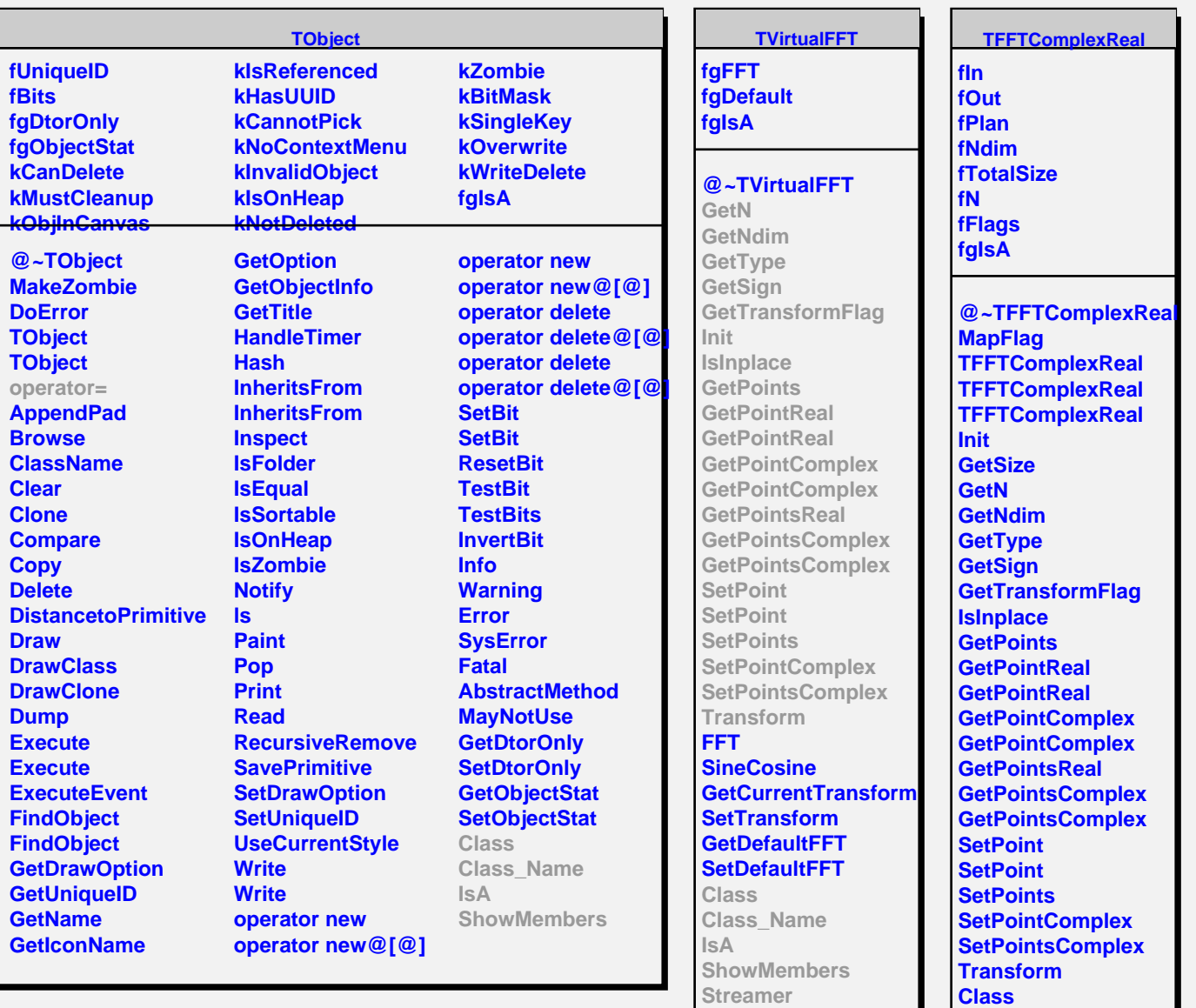

**Class\_Name**

**ShowMembers Streamer**

**StreamerNVirtual**

**IsA**